# Keyword-Recherche<br>Kapitel 1

# **Suchhelden GmbH**

Franz-Lenz-Str. 1a | 49084 Osnabrück (0541) 200 69 822 | (0151) 50 650 764 | info@ suchhelden.de | www.suchhelden.de

**SANDRA NEIN** Projektleiterin

sandra.nein@suchhelden.de

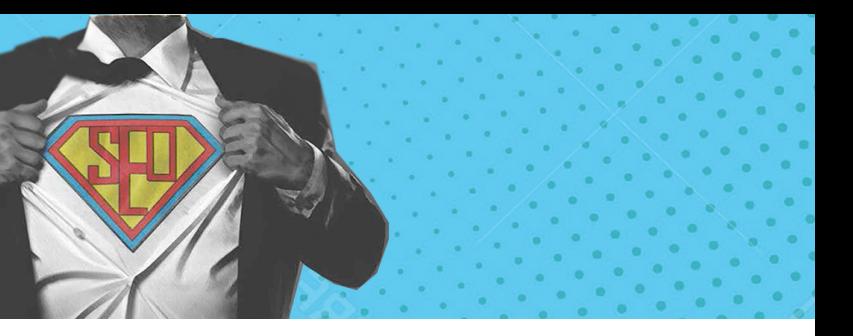

# **Inhalt**

## **KAPITEL 1**

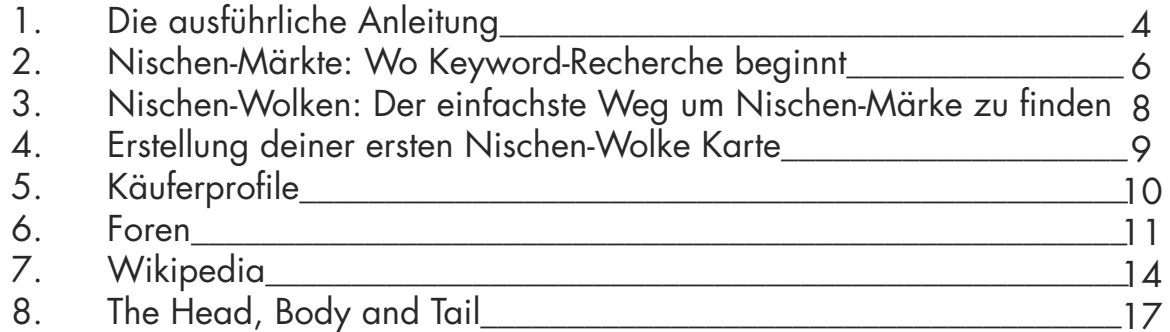

## **KAPITEL 2**

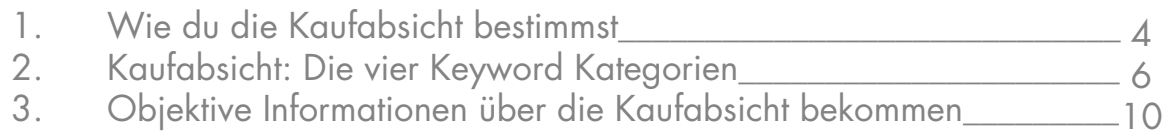

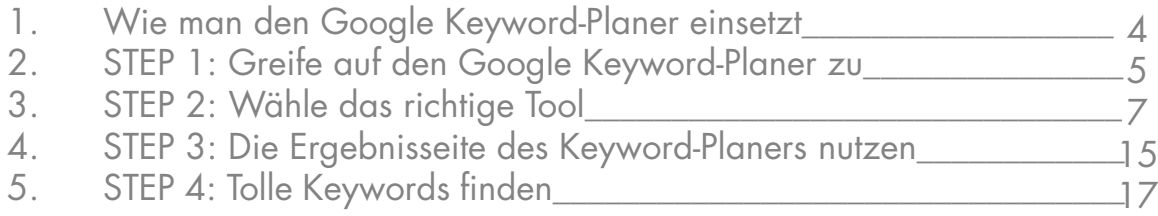

#### **KAPITEL 3**

- 1. Von Keywords zu SEO Content\_\_\_\_\_\_\_\_\_\_\_\_\_\_\_\_\_\_\_\_\_\_\_\_\_\_\_\_\_\_\_\_
- 2. Hole bei deinen Title-Tags mehr raus<br>3. Keyword Prominenz
- Keyword Prominenz\_\_\_
- 4. Mache dir Benutzerfreundlichkeit zur
- 5. Optimiere Seiten für Google Humm

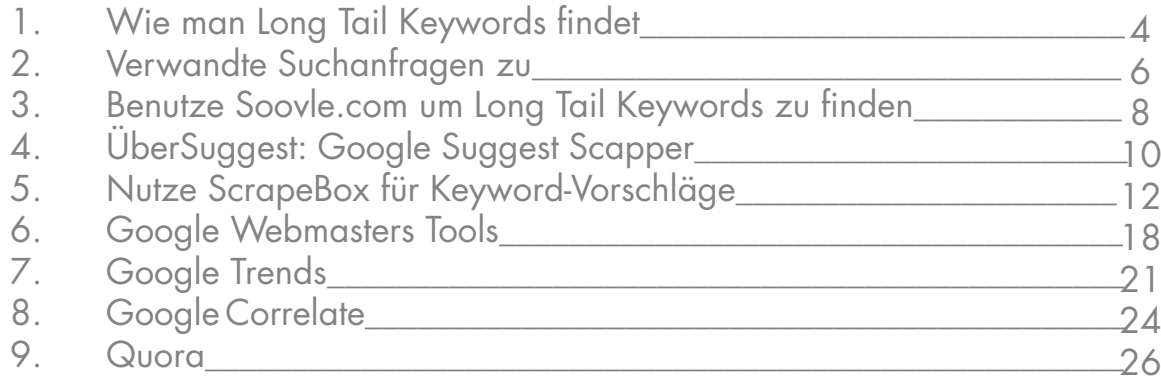

#### **KAPITEL 4**

#### **KAPITEL 5**

- 1. Keyword Wettbewerbsanalyse\_\_\_\_\_\_\_\_\_\_\_\_\_\_\_\_\_\_\_\_\_\_\_\_\_\_\_\_\_\_\_\_
- 2. Der erste Schritt: Installiere SEOQuake und MozBar\_\_\_\_\_\_\_\_\_\_\_\_\_\_
- 3. Page Rank und Page-Autorität\_\_\_\_\_\_\_\_\_\_\_\_\_\_\_\_\_\_\_\_\_\_\_\_\_\_\_\_\_\_\_\_\_
- 
- 5. Domain Autorität und Markenpräse
- 6. Markenpräsenz<br>
1988 Markenpräsenz<br>
1988 Markenpräsenz<br>
1988 Markenpräsenz<br>
1988 Markenpräsenz<br>
1988 Markenpräsenz<br>
1988 Markenpräsenz<br>
1988 Markenpräsenz<br>
1988 Markenpräsenz<br>
1988 Markenpräsenz<br>
1988
	-
- 7. Link Profile\_\_\_\_\_\_\_\_\_\_\_\_\_\_\_\_\_\_\_\_\_\_\_\_\_\_\_\_\_\_\_\_\_\_\_\_\_\_\_\_\_\_\_\_\_\_\_\_\_\_
- 9. Content Quality\_\_\_\_\_\_\_\_\_\_\_\_\_\_\_\_\_\_\_\_\_\_\_\_\_\_\_\_\_\_\_\_\_\_\_\_\_\_\_\_\_\_\_\_\_

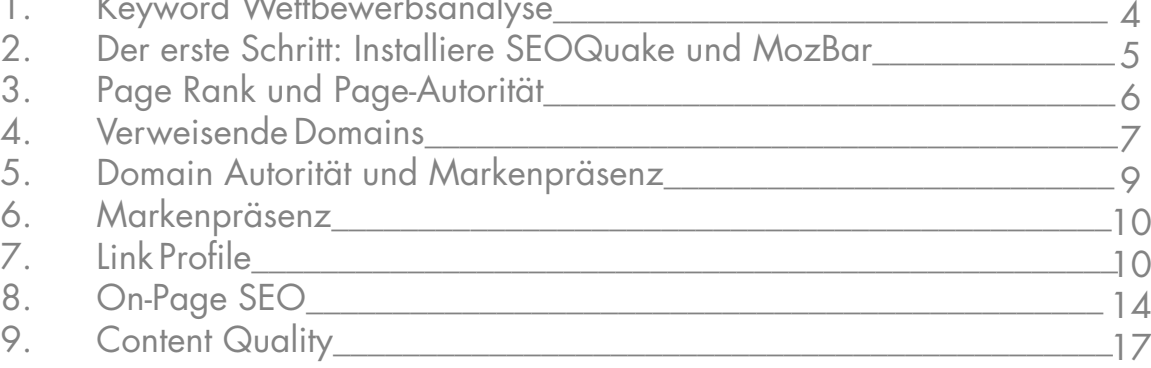

## **KAPITEL 6**

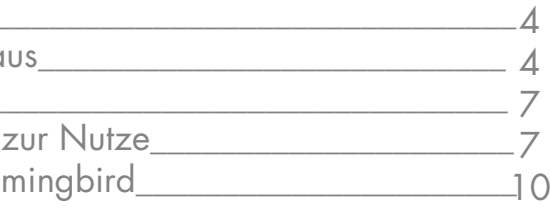

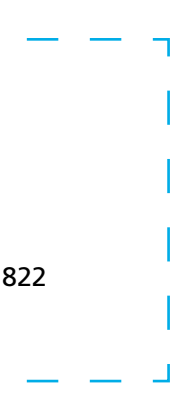

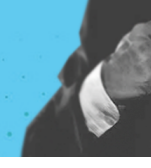

# **Keyword-Recherche - Die ausführliche Anleitung**

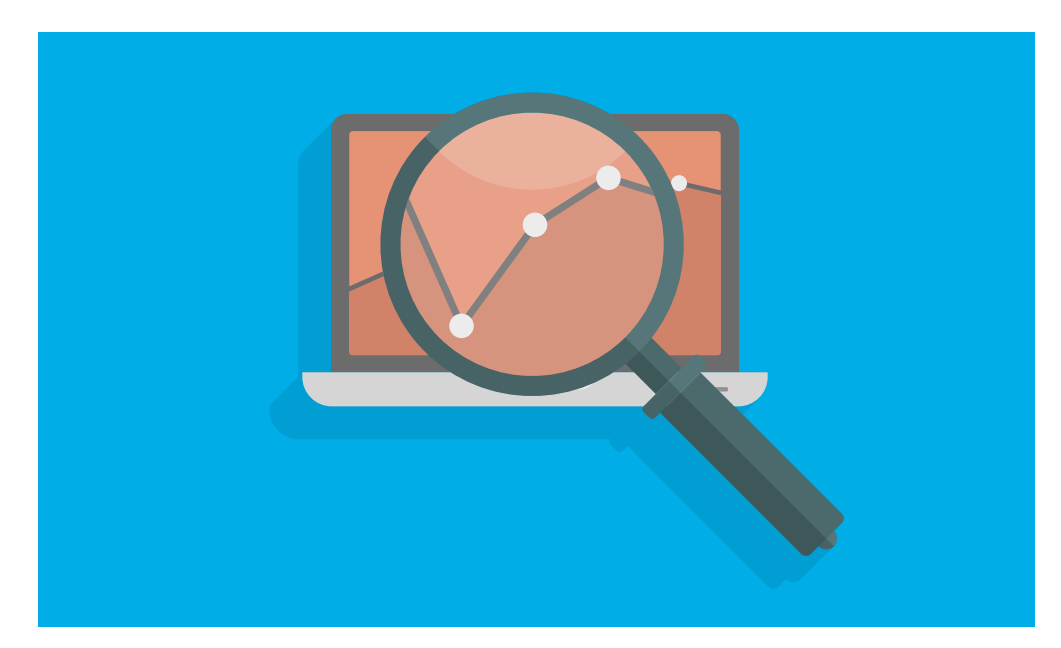

Bei all dem Gerede in der SEO-Welt über Inhalt, Urheberschaft und soziale Signale ist es einfach, eine kleine Sache zu vergessen, die die Grundlage für SEO darstellt: **Keyword-Recherche.** 

Ich übertriebe nicht, wenn ich sage, **ohne Keywords gibt es keine SEO**.

Sie helfen dir auch die Gedanken, Ängste und Wünsche deiner Zielgruppe herauszufinden. Wie deine Analytics-Statistik dir zeigen wird, geben die Menschen ihre innersten Gedanken in Suchleiste von Google ein.

#### *Keywords sind wie ein Kompass für deine SEO-Projekte: Sie zeigen dir wo ihr hinmüsst und ob ihr Fortschritt macht oder nicht.*

Tatsächlich ist Keyword-Recherche die Marktforschung für das 21. Jahrhundert.

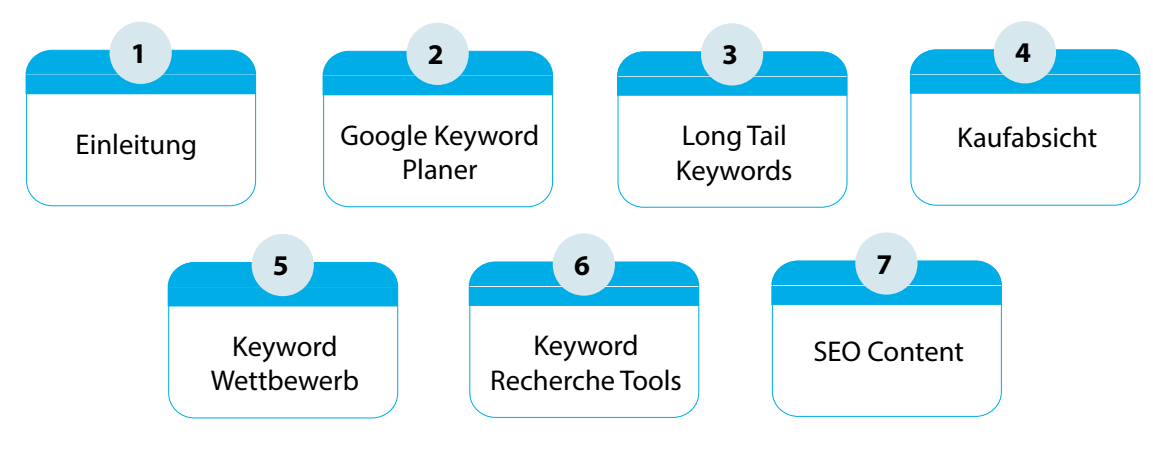

#### **Um von Keywords zu profitieren, musst du wissen, wie man sie findet und nutzt.**

Wenn du die Kunst erlernt hast, tolle Keywords für dein Unternehmen zu finden, wirst du nicht nur von erhöhtem Suchmaschinen-Traffic profitieren, sondern auch deine Kundschaft besser kennen, als deine Konkurrenten es tun. Trotz ihrer Wichtigkeit, sieht der Prozess der Keyword-Recherche bei den meisten Leuten ungefähr so aus:

Denn nun hast du einen verständlichen Guide, der dir genau zeigt, wie du die Wörter und Phrasen findest, mit denen deine Zielgruppe nach Informationen sucht.

Mit den **richtigen Keywords** in deinem On-Page SEO wird deine Seite an die Spitze von Google schießen und dir dabei mehr Kundenkontakt, Umsatz und Aufträge bescheren.

Doch es gibt einen Haken:

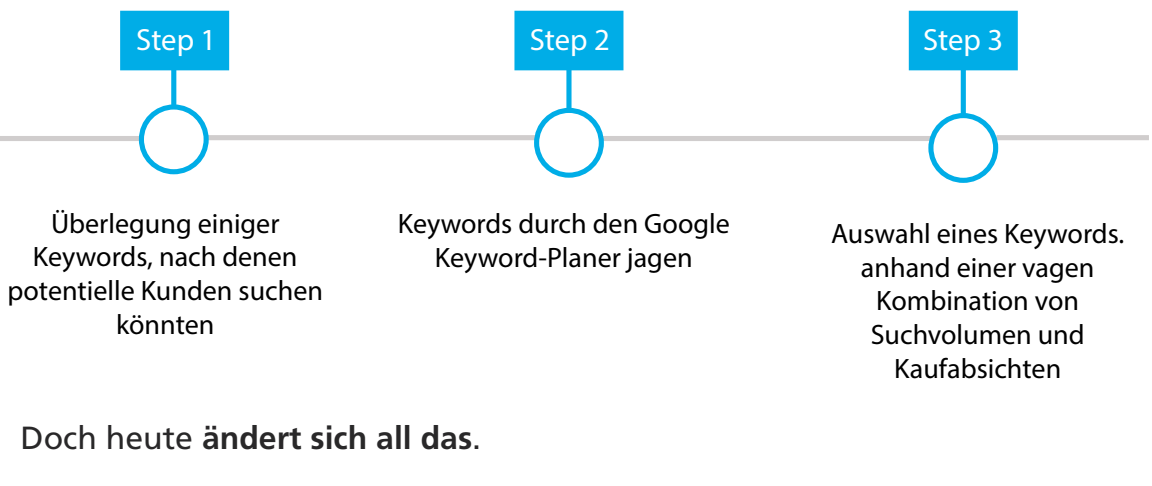

Bevor du das Keyword-Recherche Tool anwirfst oder einen einzelnen Titel-Tag bearbeitest, musst du die Nischen-Märkte deiner Industrie identifizieren.

Sobald du diese Nischen-Märkte gefunden hast, bist du in der Lage unerschlossene Keywords zu erschließen.

#### HABEN WIR IHR INTERESSE GEWECKT? SPRECHEN SIE UNS AN!

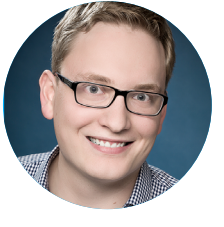

Niklas Meijerink Leiter Vertrieb Telefon: (0541) 200 69 822

niklas@suchhelden.de

# **Nischen-Märkte: Wo (intelligente) Keyword-Recherche beginnt**

Wie zuvor erwähnt, beginnen die meisten Leute den Prozess mit einem Keyword Research Tool, wie dem Google Keyword Planner (GKP).

#### **Dies ist ein RIESEN Fehler.**

Warum? Auch wenn sich der GKP hervorragend dafür eignet, verwandte Keywords auszuspucken, ist er ungeeignet um neue Keyword Ideen zu entwickeln.

Wenn du das Wort "Basketball" im GKP in der Box "Neue Keywords finden und Daten zum Suchvolumen abrufen" eingibt, erhälst du keinen dieser verwandten Begriffe.

*Hier ein Beispiel:* 

#### Woran denkst du, wenn du das Wort "Basketball" hörst?

Ob du nun waschechter Fan bist oder nicht, hier sind einige Wörter, an die du gedacht haben könntest:

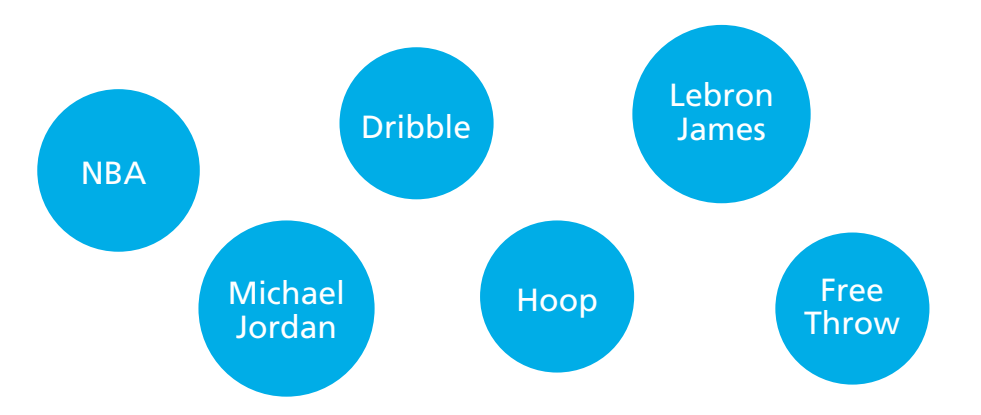

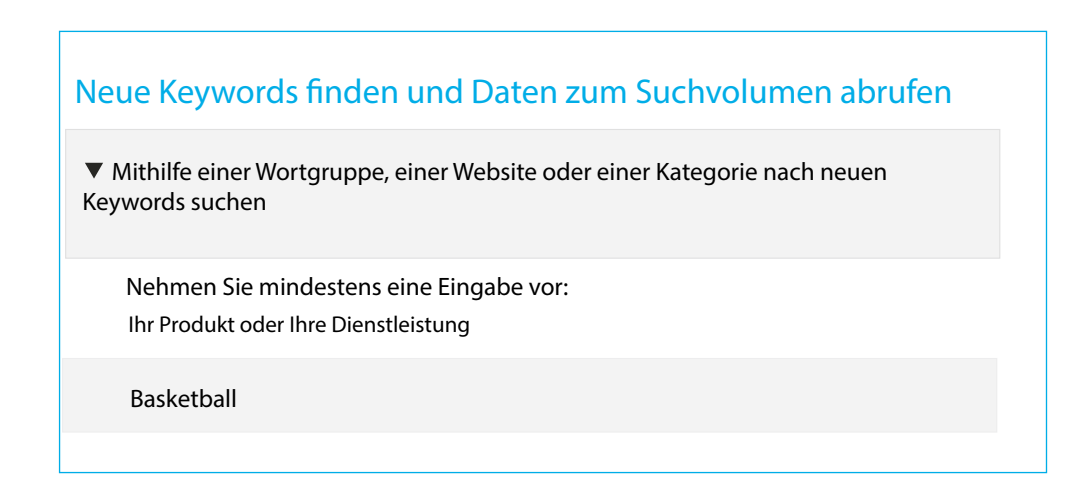

Mit anderen Worten: der GKP zeigt dir nur Keywords an, welche SEHR nah an dem eingegebenen Keyword sind.

Keywords die nah, aber nicht direkt verwandt sind, werden nur selten angezeigt. Doch gerade die sind **häufg die profitabelsten Keywords** für deinen Markt.

Kein Wunder, dass es bei einigen Keywords so schwer ist einen guten Rang zu erreichen: Jeder sucht genau dieselben Keywords!

Das heißt nicht, dass du keine Keywords, die der GKP dir vorgibt verwenden solltest (ganz im Gegenteil): Es gibt ein komplettes Kapitel zur Benutzung des GKP in diesem Guide.

Aber verlasse dich nicht auf den GKP oder irgendein anderes Tool da draußen. Um dir die volle Brandbeite an dem zu zeigen was möglich ist nutze deine die Nischen-Märkte.

Um das zu tun, musst du die Nischen-Märkte identifizieren.

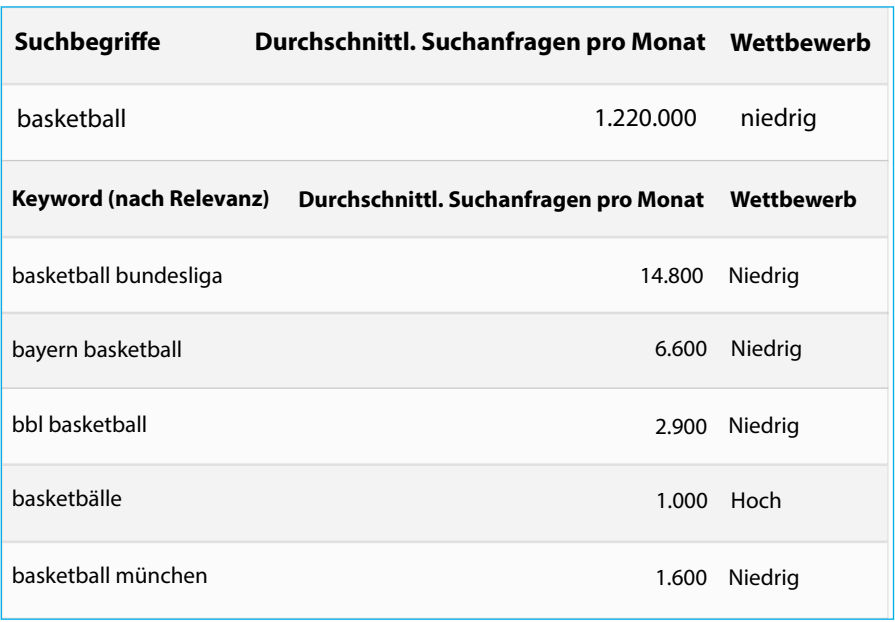

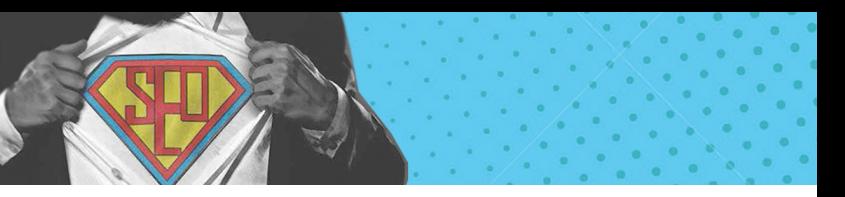

# **Nischen-Wolken: Der einfachste Weg um Nischen-Märkte zu finden**

Du fragst dich vielleicht: **"Was genau ist ein Nischen-Markt?"** Ein Nischen-Markt ist einfach ein Untersegment eines größeren Marktes.

Ein Beispiel: Dein Unternehmen verkauft Basketballkörbe. Wie wir zuvor gesehen haben, ist der GKP dabei nutzlos. Du wirst nur sehr nah verwandte Keywords erhalten.

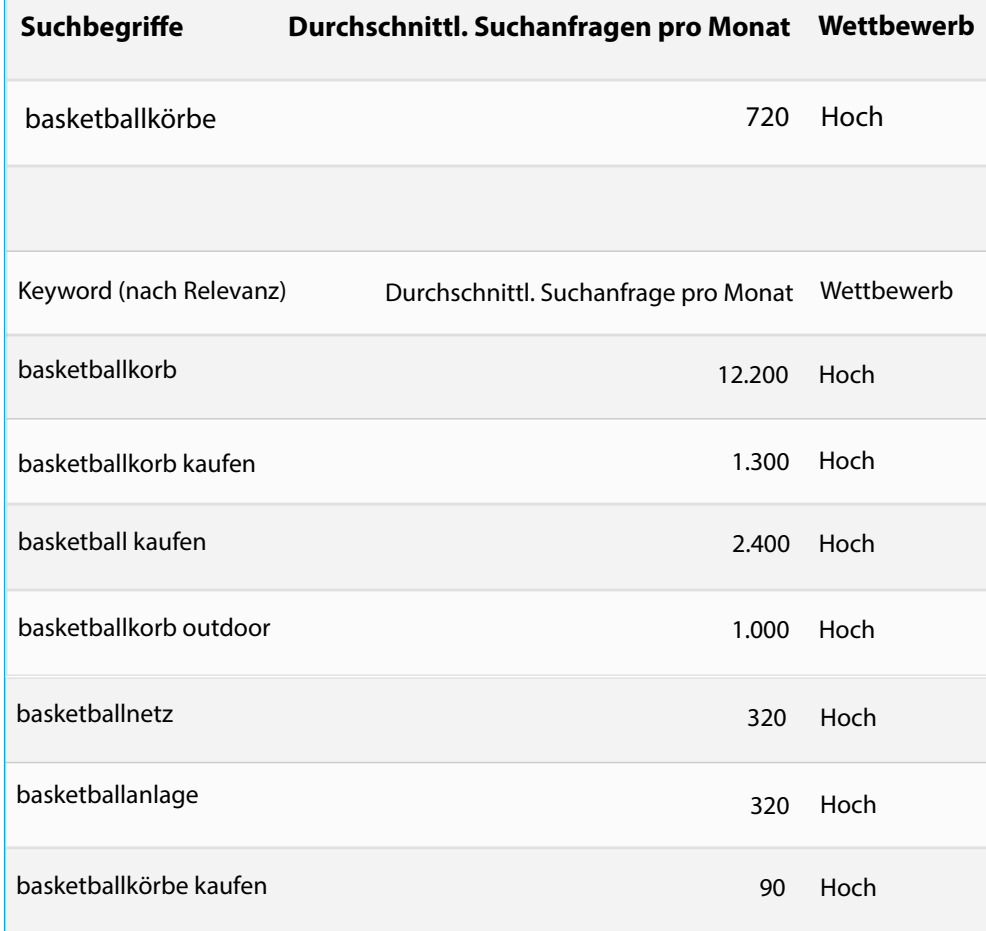

Das Ziel deiner Nischen-Wolken Karte ist es verschiedene "Wolken" abzubilden, die sich um dein eigentliches Geschäft bewegen. Jede Wolke repräsentiert einen Nischen-Markt.

Während einige dieser Keywords toll für dein Unternehmen sein mögen, gibt es dutzende Andere, die weniger kompetitiv sind und genauso wertvoll für deine Seite.

*Nach meiner Erfahrung ist es bei der Suche unerschlossener Keywords am einfachsten, wenn du die Nischen-Wolken deiner Industrie abbildest.*

Nischen-Wolken sind simple Mindmaps, welche Nischen identifizieren können, die nahe mit deiner Ursprungsnische verwandt sind.

# **Erstellung Deiner ersten Nischen-Wolke Karte**

Alles was du brauchst um anzufangen ist eine Mindmap-Software oder, ganz altmodisch, Zettel und Stift.

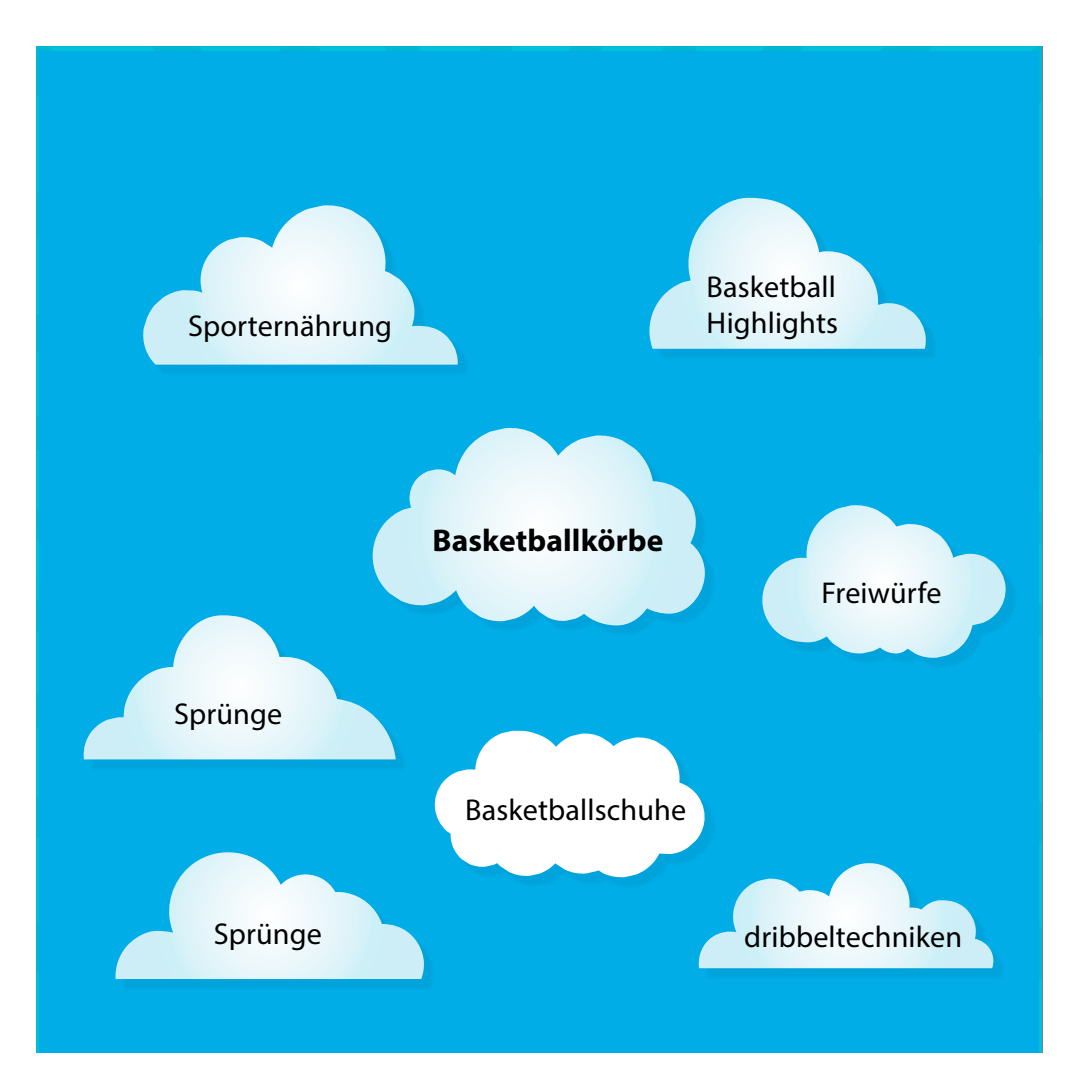

Du solltest in der Lage sein, spontan mindestens fünf verschiedene Nischen-Märkte zu notieren. Dies reicht schon aus um einige tolle Keywords zu finden.

Wenn du Schwierigkeiten hast, oder weitere Nischen-Märkte finden willst, sind hier einige einfache Strategien, die du dir zu Nutze machen kannst:

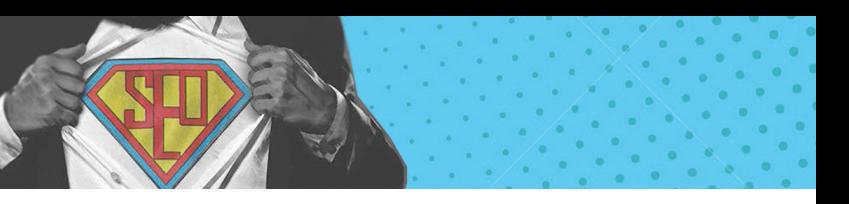

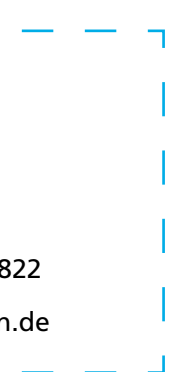

# **Käuferprofile**

Ein Käuferprofil ist ein super einfacher Weg um weitere Nischen-Märkte zu identifizieren. Sobald du diese Nischen-Märkte identifiziert hast, ist es leicht Keywords zu finden, die potentielle Käufer nutzen, wenn sie nicht nach deinen Produkten und Dienstleistungen suchen (also die meiste Zeit).

Deine Keyword-Recherche, anhand eines Käuferprofils, sollte deine Zielgruppe beinhalten:

- **Geschlecht**
- **Alter**
- ungefähres Einkommen
- Hobbies und Interessen
- Dinge die ihnen Schwierigkeiten bereiten
- Was sie erreichen wollen (privat & beruflich)

Abhängig von deiner Nische hast du vielleicht mehrere verschiedene Käuferprofile.

Bezogen auf unser Beispiel mit den Basketballkörben, liegen hier vielleicht Profile für Basketballspieler, aber auch für Eltern von Basketballspielern vor (die in vielen Fällen die Produkte letztendlich kaufen).

*Meiner Erfahrung nach ist es mit PowerPoint am einfachsten Käuferprofile zu erstellen:*

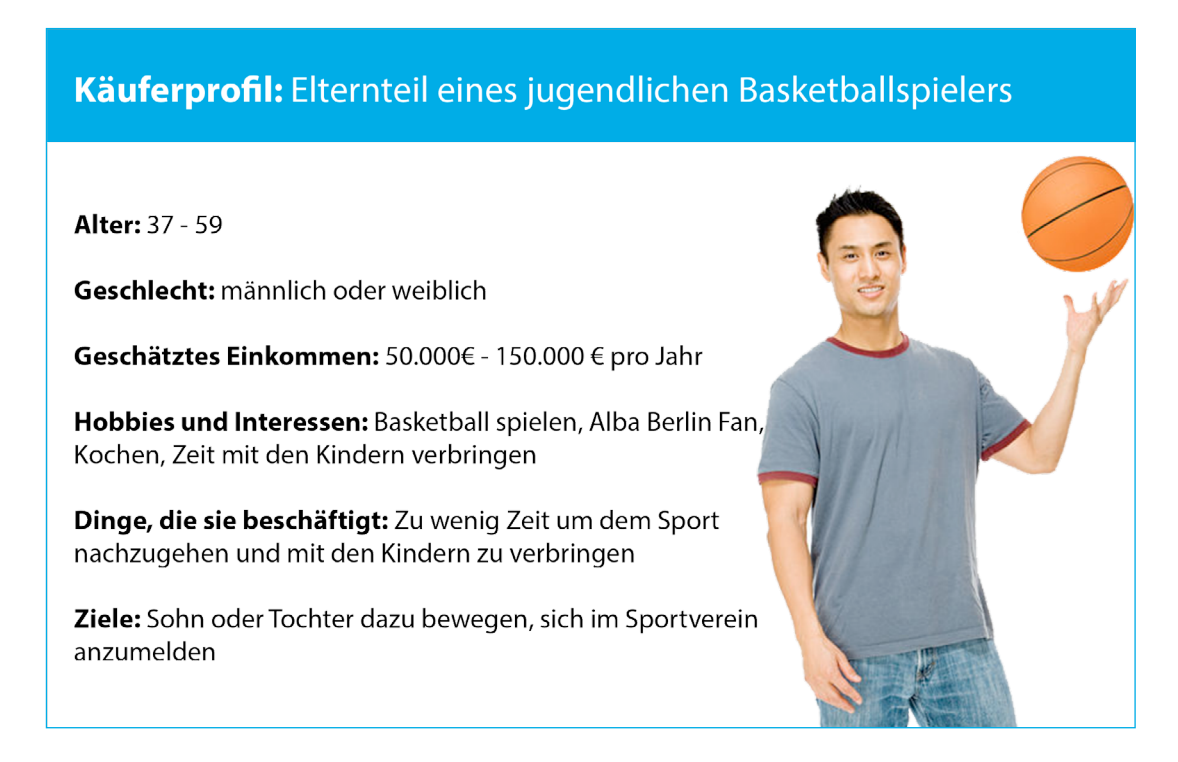

Diese Folie hilft dir, dich in die Lage deiner potentiellen Käufer zu versetzen und auf Nischen-Märkte zu kommen, die du zuvor nicht bedacht hast.

#### **Foren**

Foren sind wie live-Fokusgruppen, die Ihnen 24 Stunden am Tag, sieben Tage die Woche, zur Verfügung stehen.

Die einfachste Möglichkeit um Foren zu finden, in denen sich deine Zielgruppe aufhält, ist es diese Suchstränge in Google zu suchen:

Suchstränge in Google zu suchen:

#### **"Keyword" + "Foren" "Keyword" + "Forum" "Keyword" + "Board"**

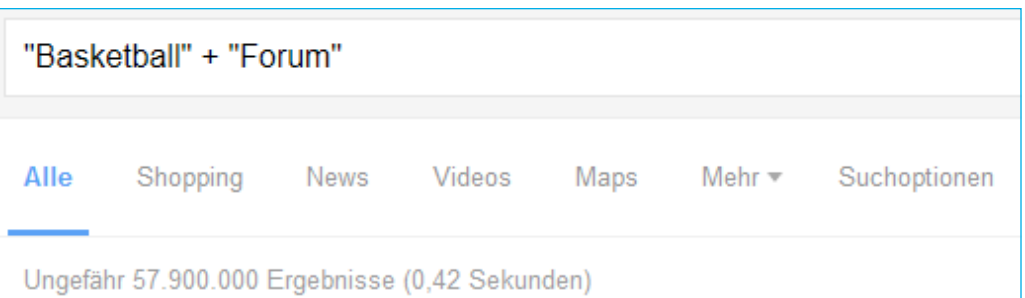

Diese Folie hilft dir, dich in die Lage deiner potentiellen Kunden zu versetzen und auf Nischen-Märke zu kommen, die du zuvor nicht bedacht hast.

#### HABEN WIR IHR INTERESSE GEWECKT? SPRECHEN SIE UNS AN!

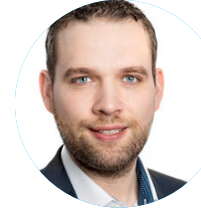

André Hehemann Geschäftsführer Telefon: (0541) 200 69 822

hehemann@suchhelden.de

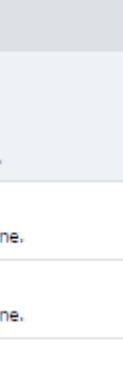

all allgemein.

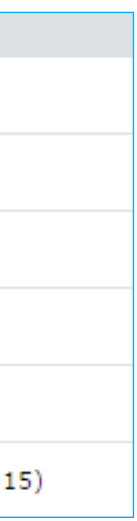

Finde Foren, in denen sich deine Ziel-**3** gruppe aufhält:

Showing 289,740 post(s) for last 3 months sorted by relevance in any language | Show tools... Re: Women's Basketball - Crimson Tide Womens Basketball Inks Point Guard Alana da <u>ou<br>1 day,</u> 17 hours ago - by MikeD - 2 posts<br>... signed with Alabama womens ba**sketball**, head coach Kristy Curry announced.. http://www.tidefans.com/forums/showthread.php?t=268178#p<br><u>Show more site info</u> ■ 国 国 ※ SWITCH APPLICATION BASKETBALL / L" APPLI " TIR # 1 DANS LE MONDE © 20 hours, 39 minutes ago - by fredbullot - 1 post<br>...et améliorer tes performances. SwitchApplication Basketball, une application pour partager,... !<br>https://youtu.be/l8HEUIzV1PA Skillz Basketball Camp - " Knockout " Champ SK...<br>http://forum.ados.fr/sport/Basket/switch-application-basketball-sujet\_598\_1.h...<br><u>Show more site info</u> 国 国 国

Which 90s Sitcom Characters Would Make The Best Basketball Starting Five? 3 days, 6 hours ago - by TMC - 1 post<br>..., but it also embraced basketball as a large part of...people on the basketball court, and some had basketball<br>written into their...ton of 90s sitcoms had basketball episodes. Some white://www.sitcomsonline.com/boards/showthread.php?t=350221#post5128060<br>http://www.sitcomsonline.com/boards/showthread.php?t=350221#post5128060

Wenn du ein Forum gefunden hast, achte darauf in welche Sektionen das Forum unterteilt ist. Diese Sektionen sind häufig Nischen-Märkte

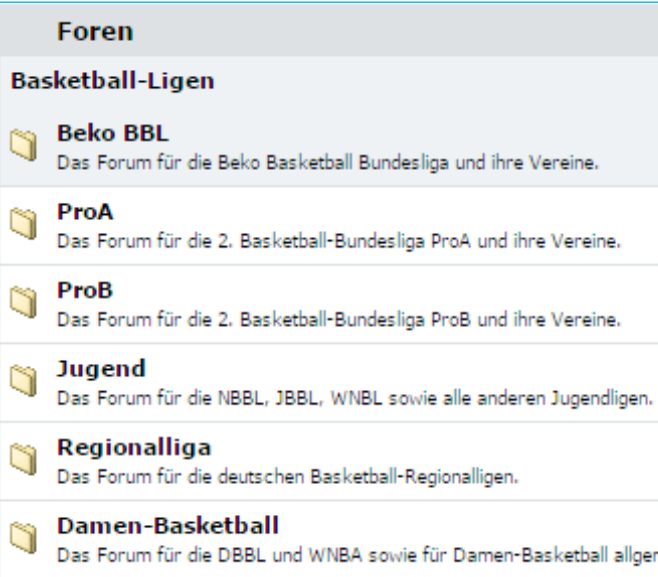

**4**

Um tiefer zu graben, schaue dir einige Threads an um andere Nischen-Märkte zu finden, zu denen deine Kunden gehören.

#### **Thema** S Spendenaufruf für die "Aktion Ricky" g D-League Status g Playoffs - Sinn? (12) q Livegame-Thread (1 ... 714 715 716) q Basketball-Liga-Ps4-Online-Nba2k S Was wurde eigentlich aus... (1 ... 13 14 15)

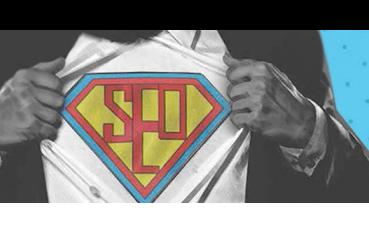

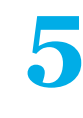

Du kannst auch BoardReader.com nutzen, eine Suchmaschine für Foren.

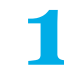

Als erstes klickst du auf "Forums" in der oberen, linken Ecke:

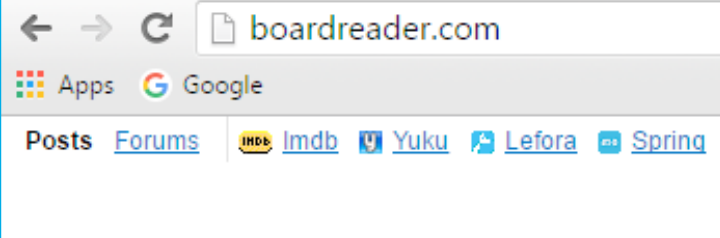

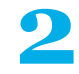

Danach gibst du ein Keyword ein und<br>
klickst "search":

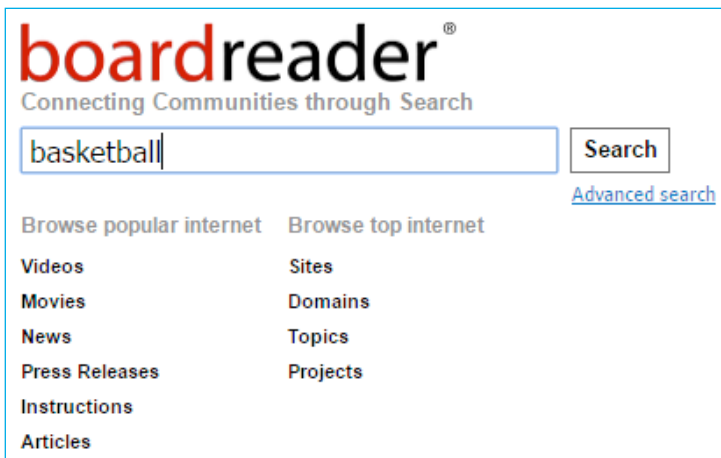

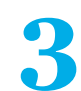

**14 15**

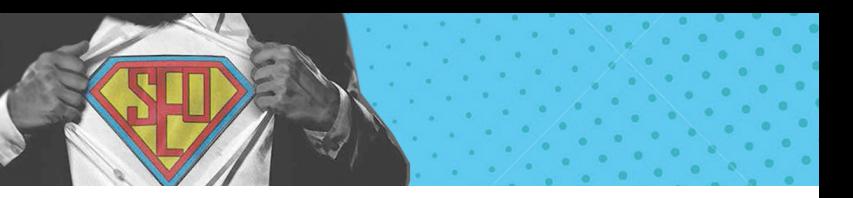

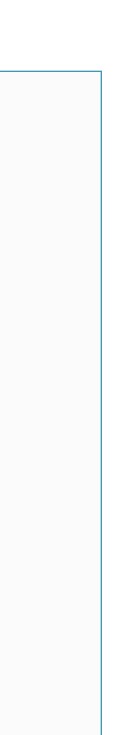

**COLOR** 

In ungefähr zehn Sekunden habe ich drei potentielle Nischen-Märkte aus einem einzelnen Basketball-Forum:

- **Basketball Socken**
- **Basketball Selbstbewusstsein**
- **Basketball Accessoires**

Sobald du einige Nischen-Märkte gefunden hast, die für deine Seite Sinn machen, füge diese deiner Nischen-Wolken Karte hinzu.

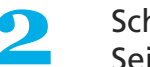

Schaue dir das Inhaltsverzeichnis der Seite an:

#### Inhaltsverzeichnis [Verbergen]

#### 1 Geschichte

- 1.1 Die Erfindung des Basketballspiels
- 1.2 College-Basketball
- 1.3 Entstehung der ersten Mannschaften
- 1.4 Die Entstehung der NBA
- 1.5 Basketball heute
- 1.6 Basketball international

# **Wikipedia**

Wikipedia ist eine häufig übersehene Goldmine für Nischen-Recherche. Wo sonst findet man Themenübersichten, die von tausenden Fachexperten betreut werden und in organisierte Kategorien unterteilt sind?

So nutzt du Wikipedia um Nischen-Märkte zu finden:

**1** Rufe Wikipedia auf und gib ein umfang-<br>reiches Keyword ein:

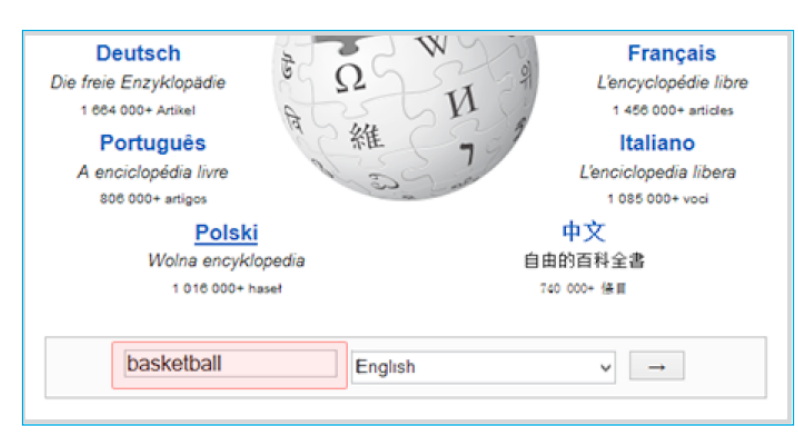

Schaue dir die Unterteilung der Seite an. Einige dieser Kapitel werden super Nischen-Märkte, die du sonst eventuell nicht gefunden hättest:

#### 2 Ausrüstung

- 2.1 Spielball
- 2.2 Bekleidung
- 3 Spielprinzip
	- 3.1 Spielfeld
	- 3.2 Mannschaften
	- 3.3 Positionen
	- 3.4 Schiedsrichter
	- 3.5 Zeiteinteilung
	- 3.6 Punktgebung
	- 3.7 Angriff
	- 3.8 Verteidigung
	- 3.9 Begriffe

**3**

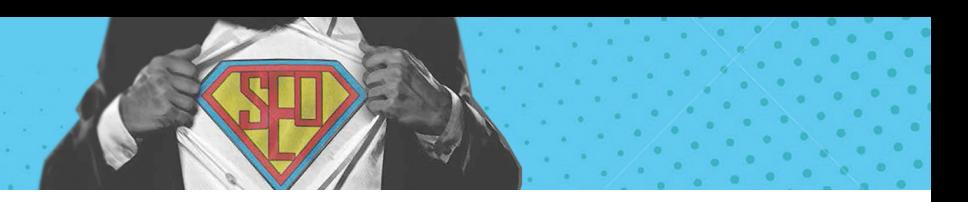

Du kannst auch ein paar der internen Links aufrufen, um die Inhaltsverzeichnisse anderer, benachbarter Themen zu betrachten: **4**

> · Dunking: Wenn ein Spieler den Basketball mit einer Hand oder zw Dunk Contest eingeführt, bei dem ausgewählte Spieler in artistisch

Wenn du diesem Link folgst, wird dir auffallen, dass das Inhaltsverzeichnis der "Dunking" Seite einige weitere Nischen-Märkte für Ihre Karte liefert

#### Inhaltsverzeichnis [Verbergen]

- 1 Funktionsweise
- 2 Geschichte
- 3 Slam Dunk Contest
- 4 Weblinks
- 5 Einzelnachweise

**5**

Dies sind in der Regel einzelne Worte mit einer wahnsinnigen Menge an Suchvolumen und Wettbewerb (zum Beispiel "Versicherung" oder "T-Shirts"). Die Absichten des Suchenden sind extrem weit gestreut jemand der nach "Versicherung" sucht, könnte eine Autoversicherung, einer Liste von Versicherungsunternehmen oder einer Definition des Wortes suchen. Darüber hinaus lassen sich Anfragen durch Head Keywords letztendlich weniger gut in Verkäufe konvertieren - die "Conversion Rate" ist niedrig.

In diesem Fall haben wir zwei weitere Nischen-Märkte gefunden:

- **Funktionsweise**
- **Slam Dunk Contest**

Einfach, oder?

# **The Head, Body and Tail**

Jetzt wo du eine große Zahl an Nischen-Märkten identifiziert hast, ist es an der Zeit Keywords zu finden!

Die meisten Leute die im SEO-Bereich arbeiten, unterteilen Keywords in drei große Kategorien: head, body und (long) tail.

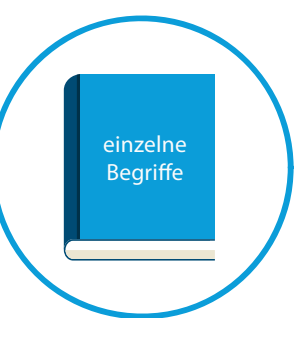

# **Head Keywords:**

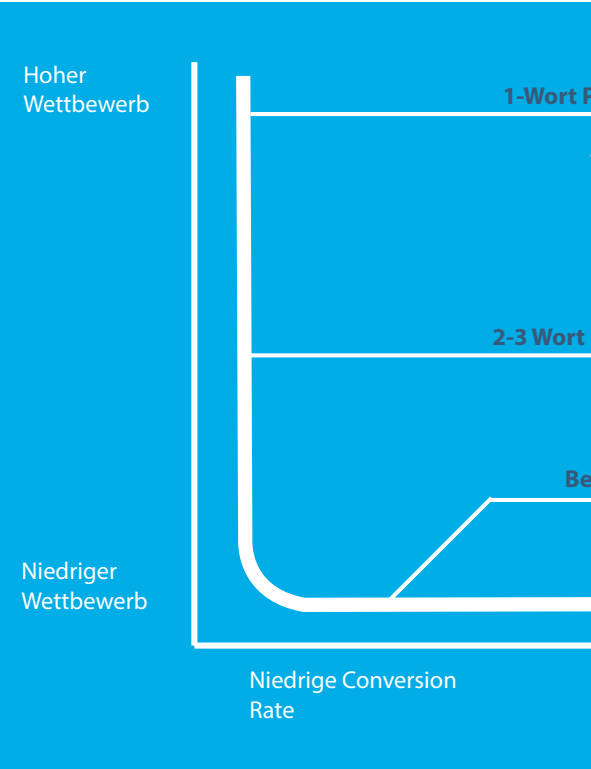

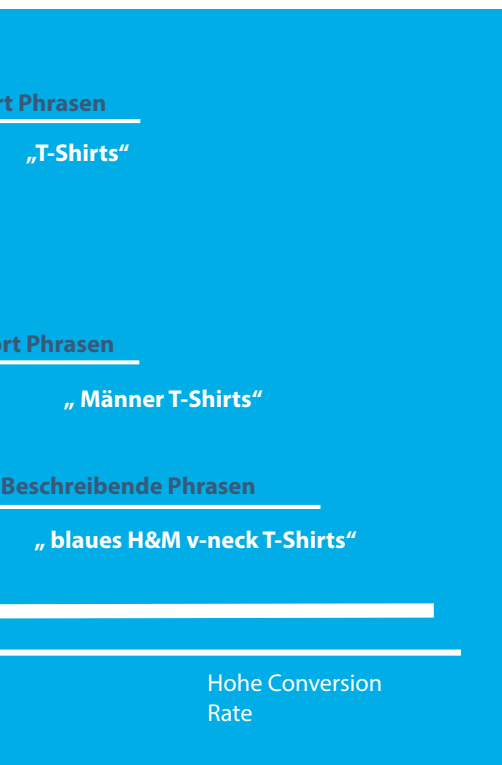

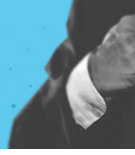

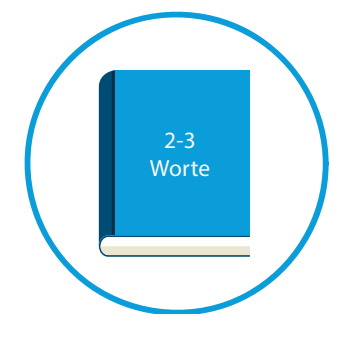

#### **Body Keywords:**

Body Keywords sind Phrasen die aus zwei bis drei Wörtern bestehen. Sie haben ein respektables Suchvolumen (mindestens 2000 Suchanfragen pro Monat), sind allerdings spezifischer als Head Keywords. Beispiele sind "Versicherungen Vergleich" oder "T-Shirts online bestellen". Body Keywords sind nicht so hart umkämpft, wie Head Keywords, können aber immer noch einen großen Wettbewerb vorweisen.

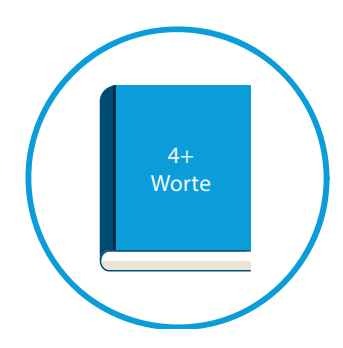

#### **Long Tail Keywords:**

Long Tail Keywords sind vier Wörter oder mehr lang und in der Regel sehr spezifisch. Beispiele: "günstige Lebensversicherungen für Rentner vergleichen" oder "grüne Herren T-Shirts online günstig bestellen". Auch wenn die individuellen Phrasen kein hohes Suchvolumen haben, zählt man sie zusammen machen sie den Großteil aller Suchanfragen aus. Keywords letztendlich weniger gut in Verkäufe kon- vertieren - die "Conversion Rate" ist niedrig

Ich empfehle dir deine Mühen vor allem auf Body und Long Tail Keywords zu fokussieren. Warum? Wie du gerade gelesen hast, sind Head Keywords erstens extrem hart umkämpft und zweitens enden sie seltener mit einer konkreten Kaufabsicht, deswegen sind sie raus.

Meiner Meinung nach liefern Body Keywords das richtige Mittelmaß an Suchvolumen, Kaufabsicht und Wettbewerb. Wenn du deine Seite für Body Keywords optimierst, wirst du in der Regel auch automatisch für verwandte Long Tail Keywords ranken. Du wirst so also gleichzeitig einen ordentlichen Teil des Traffics für Long Tail Keywords aus wahnsinnigen 5-12 Wörtern langen Suchanfragen abgreifen. Diejenigen unter euch, die mal in ihre Analytik geschaut haben, wissen wovon ich rede und kennen die laaaaangen Keywords mit denen man euch findet.

Viele SEO-Anwender fokussieren sich auf Long Tail Keywords, weil man mit ihnen leichter hoch ranken kann als mit Head oder Body Keywords. Doch auch wenn der Wettbewerb um diese kleiner ist und hinter ihnen häufiger eine Kaufabsicht steht, können sie nicht problemlos verwendet werden.

*Was meine ich damit?*

Denke daran, dass Long Tail Keywords häufig nur 100-1000 Suchanfragen pro Monat haben. Wenn du also viel Traffic von Long Tail Keywords erhalten willst, bedeutet das, dass du dutzende (oder sogar hunderte) Artikel raushauen musst…jedes für ein spezifisches Long Tail Keyword optimiert. Veröffentlichst du bändeweise Long Tail-fokussierten Content läufst du allerdings Gefahr eine Abstrafung in Form einer Google Panda Penalty zu erhalten. Firmen wie Demand Media und Suite101 haben Millionen verloren indem sie auf diese Strategie gesetzt haben.

#### **Der nächste Schritt: Lerne wie man den Google Keyword Planner einsetzt**

Jetzt wo du die Nischen-Märkte deiner Industrie kennst, ist es an der Zeit diese Informationen mit Hilfe des Google Keyword Planner zu nutzen.

HABEN WIR IHR INTERESSE GEWECKT? SPRECHEN SIE UNS AN!

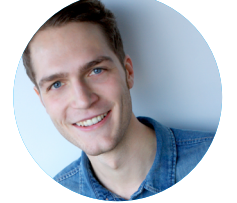

Jonas Werner Projektleiter Telefon: (0541) 200 69 822

j.werner@suchhelden.de

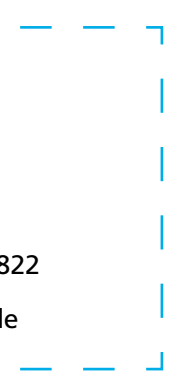